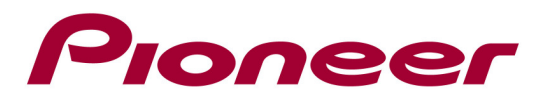

## DDJ-WeGO3 - Windows Traktor Pro2 Setting File - CHANGE HISTORY

## Ver 1.00 (11 September, 2014 Updated)

 $\checkmark$  Original release.

Remarks:

- Need to update DDJ-WeGO3 Firmware to the latest one(Ver.1.05 or later).
- Ensure that TRAKTOR PRO 2 Ver.2.6.8 is used with DDJ-WeGO3.